## **Funkcionális egységek használata a tervezésben**

**F1.** A laborban használt LOGSYS SP3E FPGA kártyán található 4 digites 7 szegmenses kijelzőt kívánjuk számkijelzéses módban használni. A 4 digites számjegy lehet hexadecimális, vagy BCD kódolású. A kijelzés vezérlést ütemező 1kHz frekvenciával ciklikusan ismétlődő 2 bites bináris S[1:0] = 00-01-10-11 kódolású jelsorozat rendelkezésre áll. Tervezzük meg a kijelzést, ha a bemenet egy 16 bites, 4 digites numerikus érték! Ne felejtsük el a kijelző vezérlőjelek negatív logikájú meghajtását sem!

**F1.a** Először rajzoljuk fel a teljes rendszer blokkvázlatát! Milyen funkcionális egységeket használjunk a rendszerben?

Az ismert kombinációs fukcionális egységeket használjuk. Általános célú egységek a dekóder, multiplexer, ezek paraméterei (bemenetek, kimenetek, engedélyezhetőség) megválaszthatók. Továbbá beépíthetünk olyan alkalmazás specifikus áramköröket, mint pl. egy hexadecimális számértékből 7 szegmenses kijelző kódot előállító modul. Amennyiben szükséges, elemi logikai egységek (pl. inverter) is beépíthető. A blokkvázlat tulajdonképpen a felépítési tervünk a teljes digitális áramkörről.

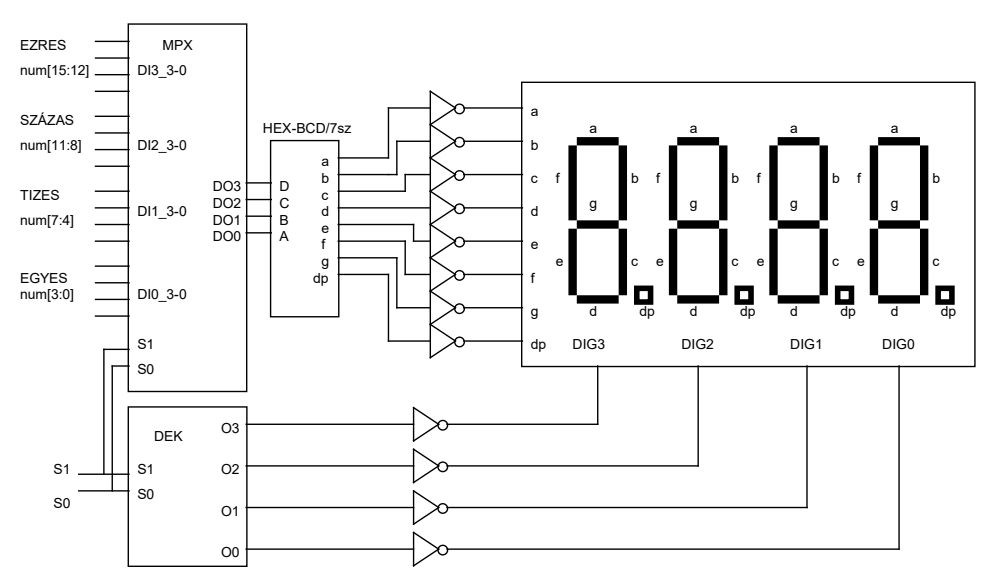

**F1.b**. A helyes működéshez azonos időben kell kiválasztanunk egy numerikus számjegyet (pl. BCD kódolásnál az ezres, százas, tízes, egyes helyiértéket) a 4 digites 16 bites értékből, és ugyanekkor a megfelelő pozíciójú digit aktiválásáról is gondoskodni kell. Tervezzük meg a számjegyek közül választó egységet és a digitek kiválasztását vezérlő modult.

A fenti ábra alapján és előzetes sejtéseink szerint is a számjegyek kiválasztását egy 4 bites, 4:1-be (4 db 4 bites adatbemenetű, 1 db 4 bites adatkimenetű) busz multiplexer tudja biztosítani. Ha az S[1:0] kijelzés ütemező kétbites jelsorozat 00 értéke az EGYES, 01 értéke a TÍZES, 10 értéke a SZÁZAS és 11 értéke az EZRES helyiértéket választja ki, akkor a MUX bemeneteire ilyen sorrendben kell bevezetni a num[15:0] 16 bites érték azon 4 bites részeit, amelyek az egyes számjegyeket kódolják (fenti ábrán EGYES = num[3:0], TÍZES = num[7:4]……). A jelek időbeli változásait az alábbi diagram szemlélteti. A 4 digites kijelzőt a negált logikájú 8 bites 7sz\_kód[a,b,c,d,e,f,g,dp] és 4 bites DIG[3:0] vezérli.

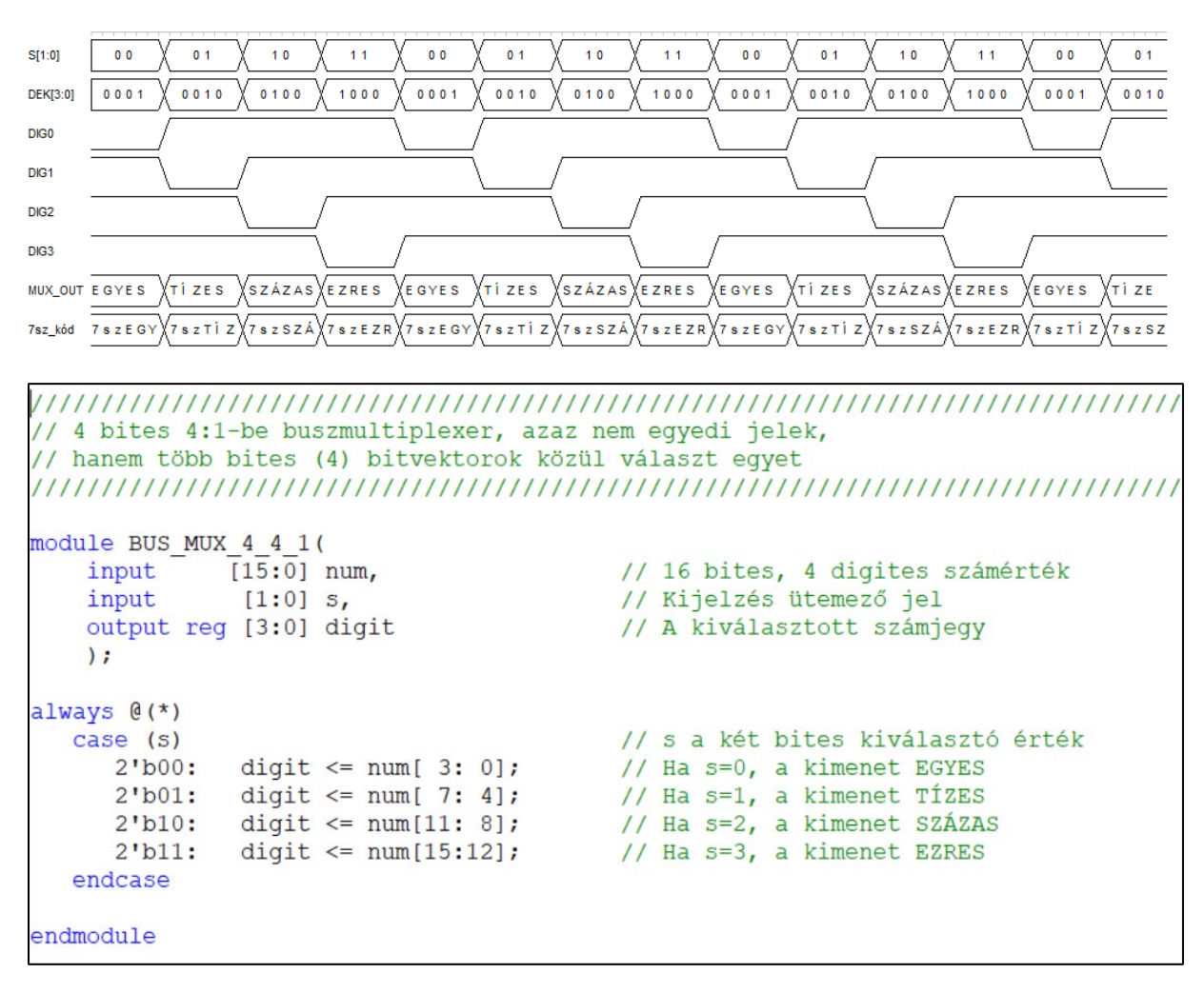

Ugyanezen ütemben működtethető a 7 szegmenses kijelző digitjeinek vezérlését végző 2:4-be bináris dekóder is.

```
// 2:4 dekóder, ami a kijelző EZRES-TÍZES-SZÁZAS-EGYES pozícióit kiválasztja
module DEK_2_4(
  input
         [1:0] s,
                             // Kijelzés ütemező jel
  output reg [3:0] dig
                              // A kiválasztott helyiérték pozíció
  \cdotalways \theta(*)
  case (s)// Ha s=0, az EGYES kimenet kapcsol be
    2'b00: dig <= 4'b0001;
    2'b01: dig <= 4'b0010;
                             // Ha s=1, az TÍZES kimenet kapcsol be
    2'b10: dig <= 4'b0100;
                             // Ha s=2, az SZÁZAS kimenet kapcsol be
    2'b11: dig <= 4'b1000;
                              // Ha s=3, az EZRES kimenet kapcsol be
  endcase
endmodule
```
**F1.c.** A numerikus kódok közvetlenül nem alkalmasak a 7 szegmenses kijelzőn számjegyek megjelenítésére. Szükség van egy hexadecimális → 7 szegmenses kódátalakítóra. Tervezzük meg ezt a 4 bemenetű, 7 (vagy 8) kimenetű áramkört! Milyen formában érdemes elkészíteni a specifikációt?

```
'timescale lns / lps
// HEXA - 7 szegmenses dekóder
module HEX 7SEG(
            [3:0] digit,
                                    // Kijelzendő számjegy numerikus kódja
   input
                                    // A kijelzendő szegmenskód
   output
             17:01 seq
   \lambda:
// A kiválasztott számértéket 7 szegmenses kijelző kóddá konvertáljuk
// Az átkódoló logikát pozitív logika szerint írjuk fel,
red [6:0] sedment:
                                    // Kimeneti bitvektor változó deklaráció
wire deep = 1'b0;// A tizedespont nem aktiv
                                    // Kódkonverter kombinációs hálózat,
always \theta (*)
  begin
                                    // Lényegében egy 16*7 bites táblázat (ROM memória)
                         //gfedcba szegmensek
     case (digit)
       4'b0000 : segment = 7'b0111111; // 0
       4'b0001 : segment = 7'b0000110; // 1
       4'b0010 : segment = 7'b1011011; // 2
       4'b0011 : segment = 7'b1001111; // 3
       4'b0100 : segment = 7'b1100110; // 4<br>4'b0101 : segment = 7'b1101101; // 5
       4'b0110 : segment = 7'b1111101; // 6
       4'b0111 : segment = 7'b0000111; // 7<br>4'b1000 : segment = 7'b11111111; // 8
       4'b1001 : segment = 7'b1101111; // 9 Idáig a decimális számjegyek
       4'b1010 : segment = 7'b1110111; // A Innen a hexadecimális kiegészítés
        4'b1011 : segment = 7'b1111100;
                                    11<sub>b</sub>4'bl100 : segment = 7'b0111001; // C
       4'bll01 : segment = 7'bl011110; // d
       4'bll10 : segment = 7'bll111001; // E<br>4'bll11 : segment = 7'bll11001; // F
     endcase
  end
assign \text{seq} = \{deep, segment\};// Tizedes pont és szegmenskód együtt a kimeneti teljes kód
endmodule
```
A fenti modulokat megfelelően összekapcsolva, a KIJELZŐ egység működési szimulációja az alábbi. A bemeneti adat a sárga kurzor jelzéstől SW=8'h5d, ez 16 bitre kiegészítve (az adatbitek invertálásával 8'h5d -> INV -> 8'ha2) num = 16'h5da2, a kijelző ütemezés s[1:0] vezérlő jele az órajel ütemében számol 0-1-2-3-0-1-2… és ebből a DEK\_2\_4 modul generálja az 1-a-4-ből kódolású dig jelet. Amikor a dig egyegy helyiértékel kiválaszt, akkor a digit 4 bites jel éppen azt a számjegyet tartalmazza, ezt a BUS\_MUX\_4\_4\_1 biztosítja. Ennek az értéknek a 7 szegmenses kódját pedig a HEX\_7SEG konverter generálja. Ez nem látszik jól, mert a szimulátor ezt nem tudja visszakonvertálni, de pl. a seg\_n értéke a T=1500ns időpontban seg\_n=8'b10010010, amit ha vissza invertálunk és elhagyjuk a tizedespontot jelentő első bitet, éppen megkapjuk az 1101101 bitmintát, ami az 5 szegmensképe. (A kijelzés idősorrendje EGYES-TÍZES-SZÁZAS-EZRES.)

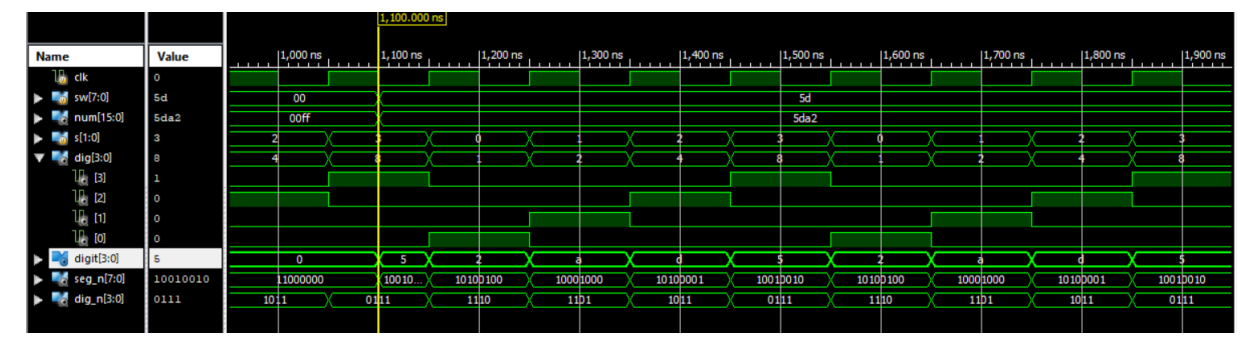

<http://www.mit.bme.hu/oktatas/targyak/vimiaa02>

A teljes KIJELZŐ projekt top-level modulja a következő:

```
timescale lns / lps
// GYAK_3 KIJELZŐ projekt top-level Verilog fájl
// Tartalmazza a számjegykiválasztó buszmultiplexert 4 számjegyre,
// a kiejlzést ütemező helyiértékpozíciót kiválasztó dekódert,
// eqy 2 bites számlálót, ami 0-1-2-3-0-1-2-3-0 sorrendben számol (s jel)
// Az egész kijelző működését a clk órajel bemenet ütemezi (1Hz - 1000Hz)
// A kijelzendő értéket az SW kapcslókon állítjuk be, de mivel csak 8 kapcsoló
// van, a 8 bitet 2x használjuk. A normál érték adja az EZRES-SZÁZAS, a bitenként
// invertált érték a SZÁZAS-EGYES helyiértéken megjelenő számjegeket.
// Példa: Ha SW= 0101 1101, akkor a kijelzendő 16 bit 0101 1101 1010 0010,
// tehát a kijelzőn az 5dA2 érték fog megjelenni.
// Megjegyzés: A 7 szegmenses kijelzőkön alkalmazott szegmensképet a HEX 7SEG
// modul ismerteti
module KIJELZO(
  input clk,
  input [7:0] sw,
  output [7:0] seg_n,
  output [3:0] dig_n,
  output [4:0] col n
  ٠,
// Ez a részlet még nem ismert, de a működtetéshez szükséges 2 bites számláló,
// ami a vezérlő s jelet állítja elő, az órajel ütemében 0,1,2,3,0,1,2,3,0,1
wire [1:0] s;
CNT2
   SZAMLALO(.clk(clk), .q(s));
// A 8 bites SW kapcsoló beállítása alapján generálunk egy 16 bites számértéket
wire [15:0] num;
assign num = \{sw, \sim sw\};// Az SW kapcsoló normál és invertált bitjei
// Belső jelek a rendszer felépítéséhez, a modulok összekapcsolásához
wire [3:0] digit;
                        // A kiválasztott éppen kijelzendő számjegy
wire [3:0] dig;
                        // Az éppen kijelzendő helyiérték (1-a-4-ből) kód
wire [7:0] seg;
                        // A 7 szegmenses kijelzési kép (normál polaritás)
// Beépítjük a megtervezett modulokat. A beépítés leírási módja:
// MODUL TÍPUSNEVE MODUL AZONOSÍTÓ (be és kimeneti jelek/portok felsorolása)
BUS_MUX_4_4_1 MPX(.num(num), .s(s), .digit(digit));
DEK 2 4
         DEF(.s(s), .dig(dig)) ;
HEX<sup>75EG</sup>
         HEX_7SEG(.digit(digit), .seg(seg));
// A kijelzőhöz invertált vezérlés szükséges
assign seg n = \inftyseg;
assign dig n = -dig;
assign col n = 5'blllll; // Mátrix kijelző letiltása
endmodule
```